## **Supplemental Material A: Python Programming Code**

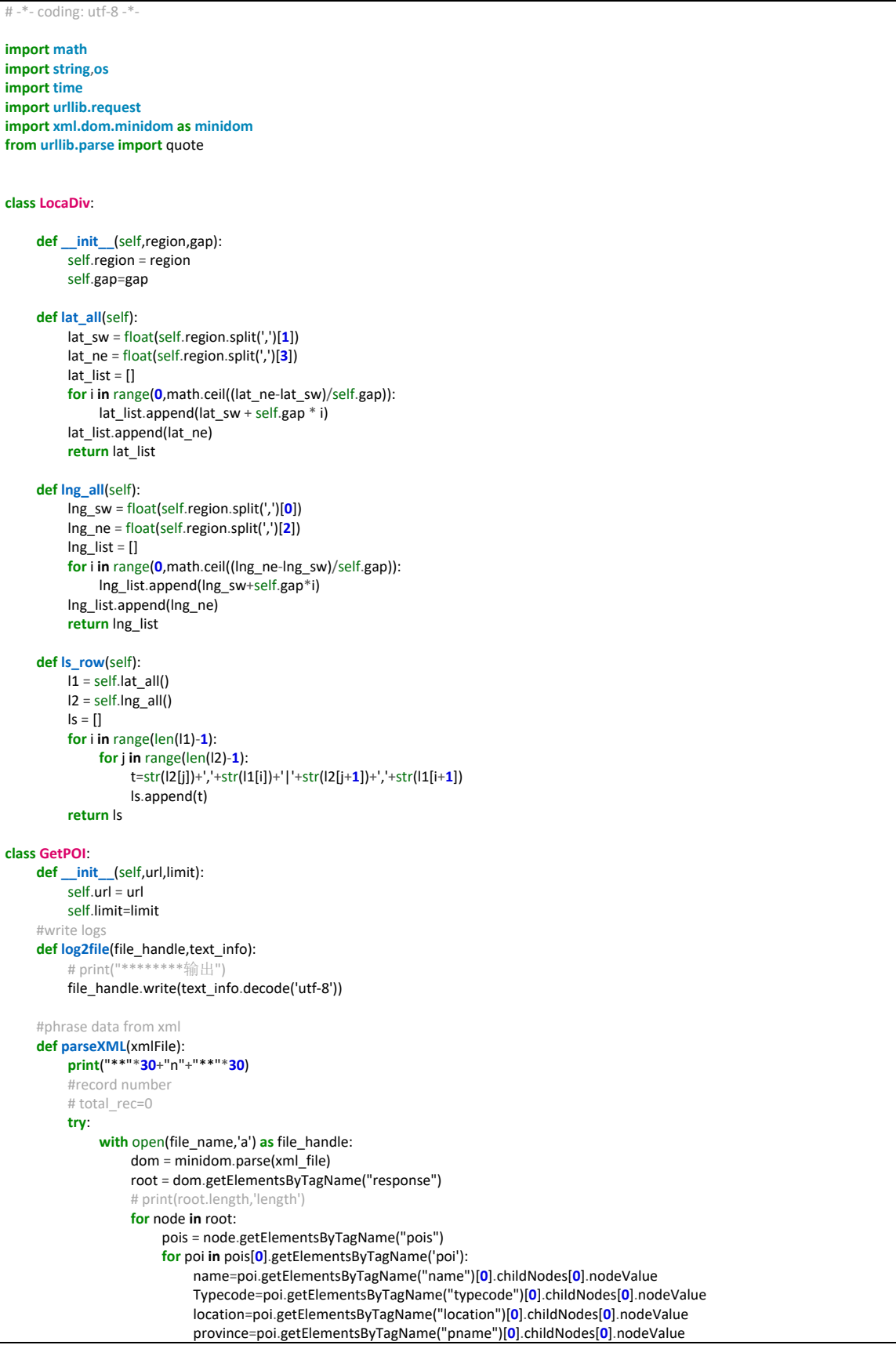

```
 city=poi.getElementsByTagName("cityname")[0].childNodes[0].nodeValue 
                               county=poi.getElementsByTagName("adname")[0].childNodes[0].nodeValue 
                               try: 
                                    address=poi.getElementsByTagName("address")[0].childNodes[0].nodeValue 
                               except Exception: 
                                   address=' ' 
                               try: 
                                    Type1=dic_POI.get(Typecode)[0] 
                                    Type2=dic_POI.get(Typecode)[1] 
                                    Type3=dic_POI.get(Typecode)[2] 
                               except: 
                                    Type1='' 
                                    Type2='' 
                                    Type3='' 
text_info=''+name+','+Typecode+','+Type1+','+Type2+','+Type3+','+location+','+province+','+city+','+county+','+address+'\n' 
                               print (text_info)
                               GetPOI.log2file(file_handle,text_info.encode('utf-8')) 
           except IOError as err: 
               print ("IO error: "+str(err)+" parseXML") 
class batchGet: 
     total_records_pre=0
     total_records_post=0 
      def __init__(self,Types,region,gap,limit,keys,xmlFile): 
          self.Types=Types
           self.polygons=region 
           self.gap=gap 
           self.limit=limit 
           self.keys=keys 
           self.xmlFile=xmlFile 
      def quadtree(self,gap,power=2): 
           quad_gap=gap/power 
           return quad_gap 
      def overLimit(self,polygon,url_amap,total_record,xmlFile): 
          each_page_rec=20
           polygon=polygon 
           if (total_record%each_page_rec)!=0: 
               page_number=total_record//each_page_rec+1
           else: 
               page_number=total_record//each_page_rec 
           #retrive the other records
           for each_page in range(2,page_number+1): 
               \frac{m!}{(n-1)!} (\frac{m!}{(n-1)!} ) \frac{m!}{(n-1)!} (\frac{m!}{(n-1)!} ) \frac{m!}{(n-1)!} url_amap=url_amap.replace('page='+str(each_page-1),'page='+str(each_page)) 
                GetPOI.getHtml(url_amap) 
               print("解析第%i页"%each_page) 
                GetPOI.parseXML(xmlFile) 
          return total_record 
      def divid(self,gap,pos,key,types): 
          for posID in range(len(pos)): 
               polygon=pos[posID] 
url_amap=r'http://restapi.amap.com/v3/place/polygon?key=%s&polygon=%s&keywords=&output=xml&types=%s&offset=20&page=1&exte
nsions=base'%(key,polygon,types) 
                url_amap=quote(url_amap, safe = string.printable) 
                if GetPOI.getHtml(url_amap)==0: 
                    try: 
                          with open(file_name,'a') as file_handle: 
                               dom = minidom.parse(xml_file) 
                               root = dom.getElementsByTagName("response") 
                               for node in root: 
                                    # str-->int
                                   try: 
                                         total_rec=int(node.getElementsByTagName('count')[0].childNodes[0].nodeValue) 
                                        print(total_rec)
                                    except Exception: 
                                         total_rec=0
                     except IOError as err: 
                          print ("IO error: "+str(err)+" Error1") 
                print("数量",total_rec) 
               if(total_rec<limit):
                     Grid_content=types+'\t'+format(polygon,'<70')+'\t'+format(str(total_rec),'>10')+'\n'
```

```
# GetPOI.getHtml
                     GetPOI.parseXML(file_name) 
                     with open(Grid_ID,'a') as GridFile_handle: 
                          # log2file(GridFile_handle,Grid_content)
                          GridFile_handle.write(Grid_content) 
                     self.overLimit(polygon,url_amap,total_rec,file_name) 
                else: 
                     pos1=polygon.replace('|',',') 
                     gap1=self.quadtree(gap,power=2) 
                     pos1=LocaDiv(pos1, gap1).ls_row() 
                     self.divid(gap1,pos1,key,types) 
      def calculate(self): 
           pos=LocaDiv(region, gap).ls_row() 
           key=self.keys[0] 
           for keyID in range(len(Types)): 
                types=Types[keyID] 
                try: 
                     self.divid(gap,pos,key,types) 
                except Exception: 
                     if(len(keys)>1): 
                          print("change key",Exception) 
                          self.keys.pop(0) 
                          self.calculate() 
if __name__=='__main__': 
     file_name='resultPOI.txt'
      Grid_ID='Grid.txt' 
     dic_POI=dict() 
      path_POI_ID_table='POI parse.txt' 
     if (os.path.exists(path_POI_ID_table)):
         path ID = open(path POI ID table, 'r')
          res = path_ID.readlines() 
      else: 
          path_ID = open(r'POI_ID_table.txt', 'a+') 
           res = path_ID.readlines() 
      for i in range(0,len(res)): 
         f = res[i] f0 = f.split("\t") 
          ID,type1,type2,type3=f0[0],f0[1],f0[2],f0[3][0:-1] 
          dic_POI[ID]=[type1,type2,type3] 
     f=open(file_name,'w+', encoding='utf-8') 
line='%s,%s,%s,%s,%s,%s,%s,%s,%s,%s,%s\n'%("Name",'Typecode','Type1','Type2','Type3','longitude','latitude','province','city','county','addre
ss') 
      f.write(line) 
     f.close() 
      keys=['a6faabf7297ac9b598a172ba40827a58'] 
      region='116.9,31.7,117.5,32.0' 
      gap=0.05
     limit=850
     xml_file='tmp.xml' 
Types=["010000","020000","030000","040000","050000","060000","070000","080000","090000","100000","110000","120000","130000","1
40000","150000","160000","170000","180000","190000","200000"] 
      batchGet(Types, region,gap,limit,keys,xml_file).calculate()
```
## **Supplemental Material B: Online map data crawl system for urban land use**

## **data with functional properties**

**import os import sys import time**,**datetime import math**,**shutil**,**re from selenium import** webdriver **from selenium.webdriver.common.keys import** Keys **from selenium.webdriver.chrome.options import** Options **from PIL import** Image **from win32api import** GetSystemMetrics **import urllib.request**, **urllib.error import threading**

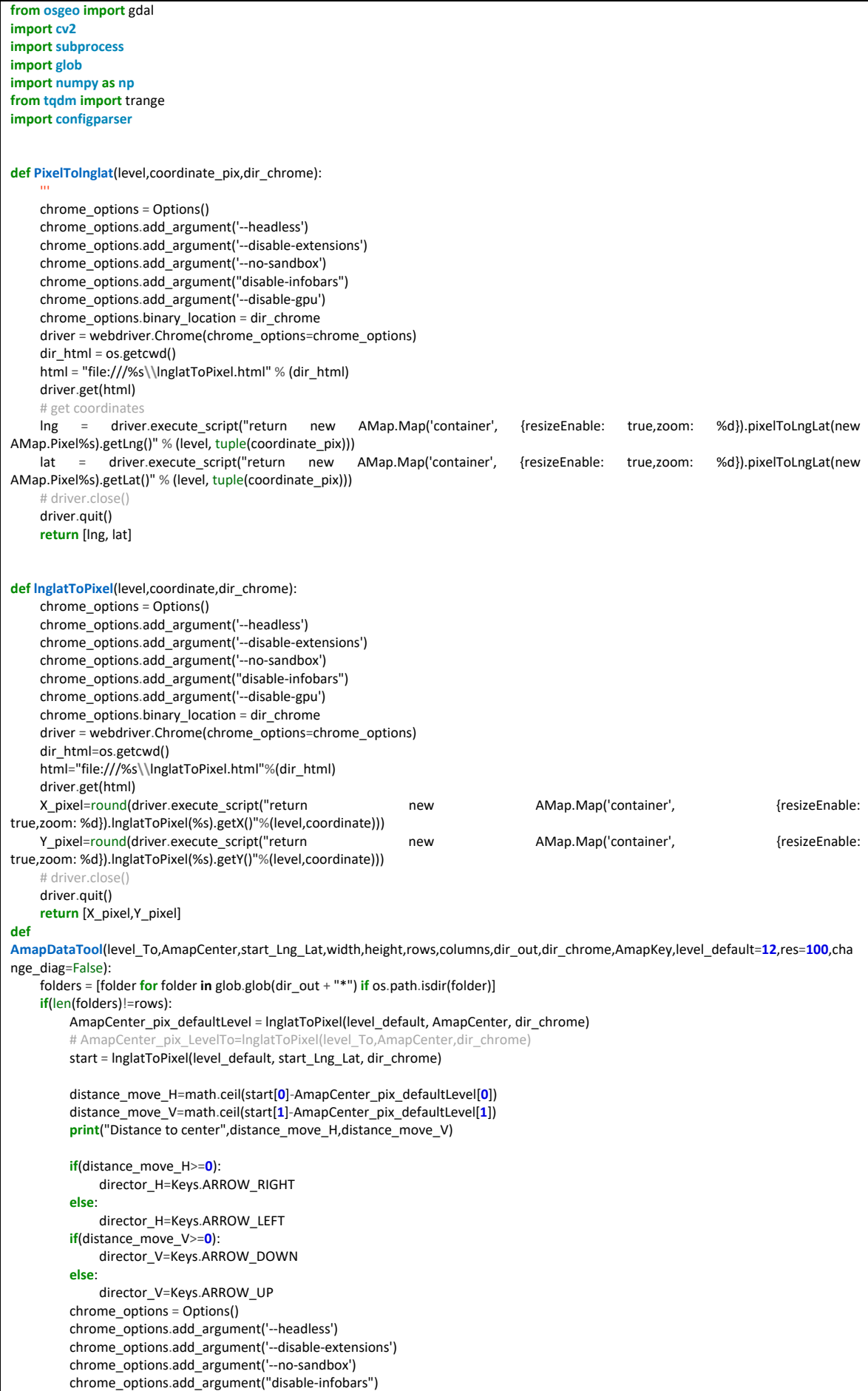

```
 chrome_options.add_argument('--disable-gpu') 
         chrome<sub>-options.binary</sub> location = dir chrome</sub>
          driver = webdriver.Chrome(chrome_options=chrome_options) 
          # driver = webdriver.Chrome()
          url='http://lbs.amap.com/dev/mapstyle/mapshare/%s'%AmapKey 
          driver.get(url) 
          outerWidth=driver.execute_script("return window.outerWidth") 
          outerHeight=driver.execute_script("return window.outerHeight") 
          innerWidth=driver.execute_script("return window.innerWidth") 
          innerHeight=driver.execute_script("return window.innerHeight") 
          driver.set_window_size(width+outerWidth-innerWidth,height+outerHeight-innerHeight) 
          driver.implicitly_wait(10) 
          driver.execute_script("document.getElementsByClassName('amap-controlbar')[0].style.display = 'none';") 
          driver.execute_script("document.body.style.overflow='hidden'") 
          element = driver.find_element_by_tag_name('body') 
          for i in range(math.ceil(abs(distance_move_H)/res)): 
               element.send_keys(director_H) 
          for i in range(math.ceil(abs(distance_move_V)/res)): 
               element.send_keys(director_V) 
          #default zoom level =12, the max level=18
         # driver.implicitly_wait(10)
         for i in range(level_default,level_To):
               element.send_keys(Keys.ADD) 
          time.sleep(1) 
          # Imgs = os.listdir(dir_out)
         \text{Imgs} = \text{glob.glob}(\text{dir}\_\text{out} + \text{""}\text{.prg")} len_Imgs = len(Imgs) 
          print("Have got %i images"%len_Imgs) 
         \frac{1}{4} folders = [folder for folder in glob.glob(path + "*") if os.path.isdir(folder)]
         # and len(folders) != rows
          if(len_Imgs!=rows * columns ): 
               cur_row = math.floor(len_Imgs / columns) 
               if (cur_row % 2 == 0): 
                   if (change diag == False):
                         cur_col = len_Imgs % columns 
                     else: 
                         cur_col = columns - len_Imgs % columns 
               else: 
                   if (change diag == False):
                         cur_col = columns - len_Imgs % columns 
                     else: 
                         cur_col = len_Imgs % columns 
               for i in range(int(cur_row * height / res)): 
                    element.send_keys(Keys.DOWN) 
               for i in range(int(cur_col * width / res)): 
                   element.send_keys(Keys.RIGHT)
               print("start screenshot") 
               len_name = int(rows * columns) 
               for r in trange(cur_row, rows): 
                   if (r == cur(row):
                         if (cur_row % 2 == 0): 
                              \overline{\text{if}} (change diag == False):
                                  curcol = curcol
                              else: 
                                    cur_col = columns - cur_col - 1
                          else: 
                               if (change_diag == False): 
                                   cur_col = columns - cur_col - 1
                              else: 
                                    cur_col = cur_col 
                     else: 
                         cur_col = 0
                    for c in range(cur_col, columns): 
                          # timeGap(10,url)
                          time.sleep(0.3) 
                         driver.get_screenshot_as_file(dir_out+'{0}{1}{2}'.format('%0',len(str(len_name)),'i.png')%(r*columns+c)) 
                          if (r % 2 == 0): 
                               for i in range(int(width/res)): 
                                   if(change_diag==False):
                                         element.send_keys(Keys.ARROW_RIGHT) 
 else: 
                                         element.send_keys(Keys.ARROW_LEFT)
```
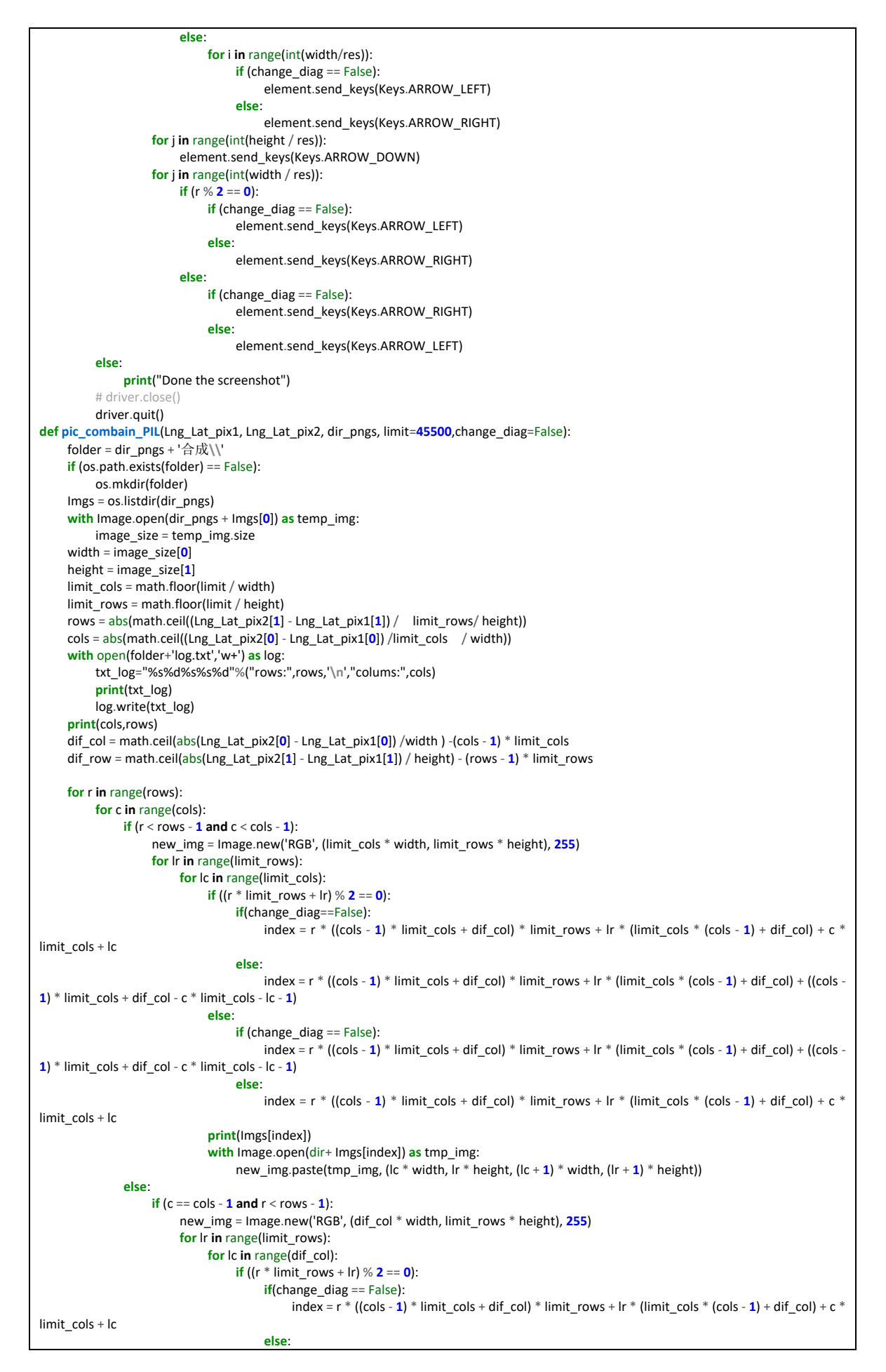

```
index = r * ((cols - 1) * limit_cols + dif_col) * limit_rows + lr * (limit_cols * (cols - 1) + dif_col) +
((\text{cols} - 1) * \text{limit} \text{cols} + \text{dif} \text{ col} - c * \text{limit} \text{cols} - \text{lc} - 1) else: 
                                            if (change_diag == False): 
                                                 index = r * ((\text{cols} - 1) * \text{limit} - \text{cols} + \text{dif} - \text{col}) * \text{limit} - \text{rows} + \text{lr} * (\text{limit} - \text{cols} * (\text{cols} - 1) + \text{dif} - \text{col}) +((cols - 1) * limit_cols + dif_col - c * limit_cols - lc - 1) 
 else: 
                                                 index = r * ((\text{cols - 1}) * \text{limit} \text{cols} + \text{dif} \text{col}) * \text{limit} \text{rows} + \text{lr} * (\text{limit} \text{cols} * (\text{cols - 1}) + \text{dif} \text{col}) + c *limit_cols + lc 
                                       print(Imgs[index]) 
                                      tmp\_img = Image.open(dir\_pngs + lmsg[index]) new_img.paste(tmp_img, (lc * width, lr * height, (lc + 1) * width, (lr + 1) * height)) 
                      if (r = rows - 1 and c < cols - 1):
                            # print('else2')
                            new_img = Image.new('RGB', (limit_cols * width, dif_row * height), 255) 
                            for lr in range(dif_row): 
                                 for lc in range(limit_cols): 
                                      if ((r * limit_rows + lr) % 2 == 0):
                                            if(change_diag == False): 
                                                 index = r * ((cols - 1) * limit_cols + dif_col) * limit_rows + lr * (limit_cols * (cols - 1) + dif_col) + c *
limit_cols + \lg else: 
                                                 index = r * ((cols - 1) * limit cols + dif col) * limit rows + lr * (limit cols * (cols - 1) + dif col) +
((\text{cols - 1}) * limit cols + dif col - c * limit cols - lc - 1)
                                       else: 
                                            if (change_diag == False): 
                                                 index = r * ((cols - 1) * limit cols + dif col) * limit rows + lr * (limit cols * (cols - 1) + dif col) + ...((cols - 1) * limit_cols + dif_col - c * limit_cols - lc - 1) 
 else: 
                                                 index = r * ((cos - 1) * limit\_cos + dif\_col) * limit\_rows + lr * (limit\_cos * (cos - 1) + dif\_col) + c *limit_cols + lc 
                                       print(Imgs[index]) 
                                      \frac{1}{2} tmp \frac{1}{2} image.open(dir pngs + Imgs[index])
                                       new_img.paste(tmp_img, (lc * width, lr * height, (lc + 1) * width, (lr + 1) * height)) 
                      if (c == \text{cols} - 1 and r == \text{rows} - 1:
                            new_img = Image.new('RGB', (dif_col* width, dif_row * height), 255) 
                            for lr in range(dif_row): 
                                 for lc in range(dif_col): 
                                      if ((r * limit_rows + lr) % 2 == 0):
                                            if (change_diag == False): 
                                                  index = r * ((cols - 1) * limit_cols + dif_col) * limit_rows + lr * (limit_cols * (cols - 1) + dif_col) + c *
limit_cols + lc 
 else: 
                                                index = r * ((cols - 1) * limit_cols + dif_col) * limit_rows + lr * (limit_cols * (cols - 1) + dif_col) +
((cols - 1) * limit_cols + dif_col - c * limit_cols - lc - 1) 
                                      if ((r * limit_rows + lr) % 2 != 0):
                                           if (change diag == False):
                                                index = r * ((\text{cols} - 1) * \text{limit\_cols} + \text{dif\_col}) * \text{limit\_rows} + lr * (\text{limit\_cols} * (\text{cols} - 1) + \text{dif\_col}) +((cols - 1) * limit_cols + dif_col - c * limit_cols - lc - 1) 
 else: 
                                                 index = r * ((cols - 1) * limit_cols + dif_col) * limit_rows + lr * (limit_cols * (cols - 1) + dif_col) + c *
limit_cols + lc 
                                       print(Imgs[index]) 
                                      tmp\_img = Image.open(dir\_pngs + lmsg[index]) new_img.paste(tmp_img, (lc * width, lr * height, (lc + 1) * width, (lr + 1) * height)) 
                 # new_img.save(folder+'%s.jpg'%(r*cols+c))
                new_img.save(folder+'{0}{1}{2}'.format('%0', len(str(cols*rows)), 'i.png') % (r*cols+c))
def doShift(LTLng_Lat_pix, RBLng_Lat_pix,LTLng_Lat_coordinates,RBLng_Lat_coordinates,rows,columns, dir_pngs,width,height): 
      coordinates=LTLng_Lat_coordinates+RBLng_Lat_coordinates 
      pngs=[] 
      for i in range(rows*columns): 
           png_path = dir_pngs + '{0}{1}{2}'.format('%0', len(str(int(rows * columns))), 'i.png') % (i) 
            pngs.append(png_path) 
      xml = glob.glob(dir_pngs + "*.xml") 
      if(len(pngs)!=len(xml) and len(glob.glob(dir_pngs+"*.png"))>0): 
           for r in trange(rows): 
                threads = []
                 for c in range(columns): 
                      if(r%2==0): 
                            index=columns*r+c 
                      else: 
                            index=(r+1)*columns-c-1
                       lon_offset=width*c 
                     lat_offset=-height*r
```
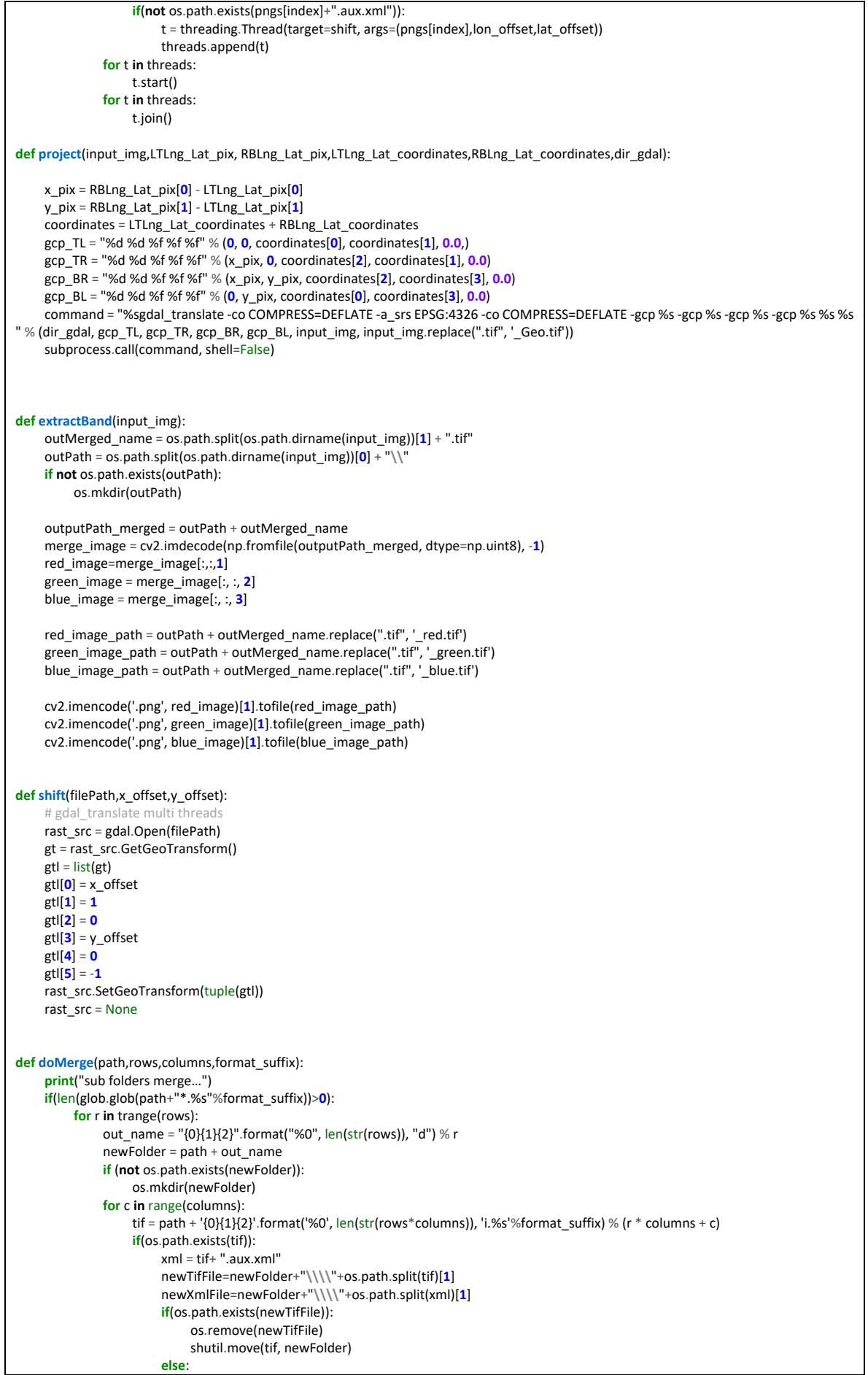

 shutil.move(tif, newFolder) **if**(os.path.exists(newXmlFile)): os.remove(newXmlFile) shutil.move(xml, newFolder) **else**: shutil.move(xml, newFolder) path\_up1 = os.path.dirname(path) out\_path = os.path.split(path\_up1)[0] + "\\" + os.path.split(path\_up1)[1] + "\_temp\\" **if**(**not** os.path.exists(out\_path)): os.mkdir(out\_path) threads  $= []$  folders=[folder **for** folder **in** glob.glob(path+"\*") **if** os.path.isdir(folder)] **for** i **in** trange(**1**,len(folders)+**1**): folder=folders[i-**1**] out\_vrt = folder + "**\\**%s.vrt" % os.path.split(folder)[**1**] imgs=folder+"**\\**\*.%s"%format\_suffix mergedTIF = out\_path + "**\\**%s.tif" % os.path.split(folder)[**1**] **if**(**not** os.path.exists(mergedTIF)): # newTifs = os.path.split(tifs)[0] + "\\" + out\_name + "\\" + os.path.split(tifs)[1] t = threading.Thread(target=merge, args=(imgs, out\_vrt, mergedTIF)) threads.append(t) **if** (i%**10** == **0 or** i==len(folders)): **for** t **in** threads: t.start() **for** t **in** threads: t.join() threads  $=$  [] **if** os.path.exists(out\_vrt): os.remove(out\_vrt) **def merge**(imgs,out\_vrt,out\_merge): **if not** os.path.exists(out\_merge): **if** os.path.exists(out\_vrt): os.remove(out\_vrt) command = "C:**\\**Program Files (x86)**\\**GDAL**\\**gdalbuildvrt %s %s" % (out\_vrt, imgs) subprocess.call(command, shell=False) command = "gdal\_translate --config GDAL\_CACHE\_MAX 1024 -co NUM\_THREADS=ALL\_CPUS -of GTiff -co COMPRESS=JPEG -co PHOTOMETRIC=RGB -co TILED=YES %s %s" % (out\_vrt, out\_merge) subprocess.call(command, shell=False) **if** os.path.exists(out\_vrt): os.remove(out\_vrt) **def check\_contain\_chinese**(check\_str): **for** ch **in** check\_str: **if** u'**\u4e00**' <= ch <= u'**\u9fff**': **print**("The path is not legal!") sys.exit() **return** True **return** False **def log\_done**(time,LT\_pix,RB\_pix,LT\_coor,RBY\_coor): **with** open("Had got data.txt","a") **as** log: # str(LT\_pix), str(RB\_pix), str(LT\_coor), str(RBY\_coor) txt\_log=str(time)+":**\t**%s**\t**%s**\t**%s**\t**%s**\n**"%(LT\_pix,RB\_pix,LT\_coor,RBY\_coor) log.write(txt\_log) **def config**(): cf = configparser.ConfigParser() cf.read("config.conf", encoding="utf-8-sig") Lng\_Lat\_1 = cf.get("config","The top-left coordinate") Lng\_Lat\_2 = cf.get("config"," The bottom-right coordinate ") start\_Lng\_Lat = Lng\_Lat\_1 level\_To = cf.get("config","zoom level") AmapKey = cf.get("config","yourself Amap key") dir\_out = cf.get("config","outPath") dir\_gdal = cf.get("config","GDAL path")  $\overline{\text{dir}}$  chrome = cf.get("config","chrome path") operate = cf.get("config"," operation ") format\_suffix = cf.get("config"," suffix format") AmapCenter = [**116.405285**, **39.904989**] Lng\_Lat\_1=[float(re.findall(r'-?\d+\.?\d\*e?-?\d\*?', Lng\_Lat\_1)[**0**]),float(re.findall(r'-?\d+\.?\d\*e?-?\d\*?', Lng\_Lat\_1)[**1**])] <u>Lng\_Lat\_2</u> = [float(re.findall(r'-?\d+\.?\d\*e?-?\d\*?', Lng\_Lat\_2)[0]),float(re.findall(r'-?\d+\.?\d\*e?-?\d\*?', Lng\_Lat\_2)[1])]<br># start\_lng\_Lat\_2][1])]  $\lim_{n \to \infty}$  Lat)[0]),float(re.findall(r'-?\d+\.?\d\*e?-?\d<sup>\*</sup>?', start\_Lng\_Lat)[1])]

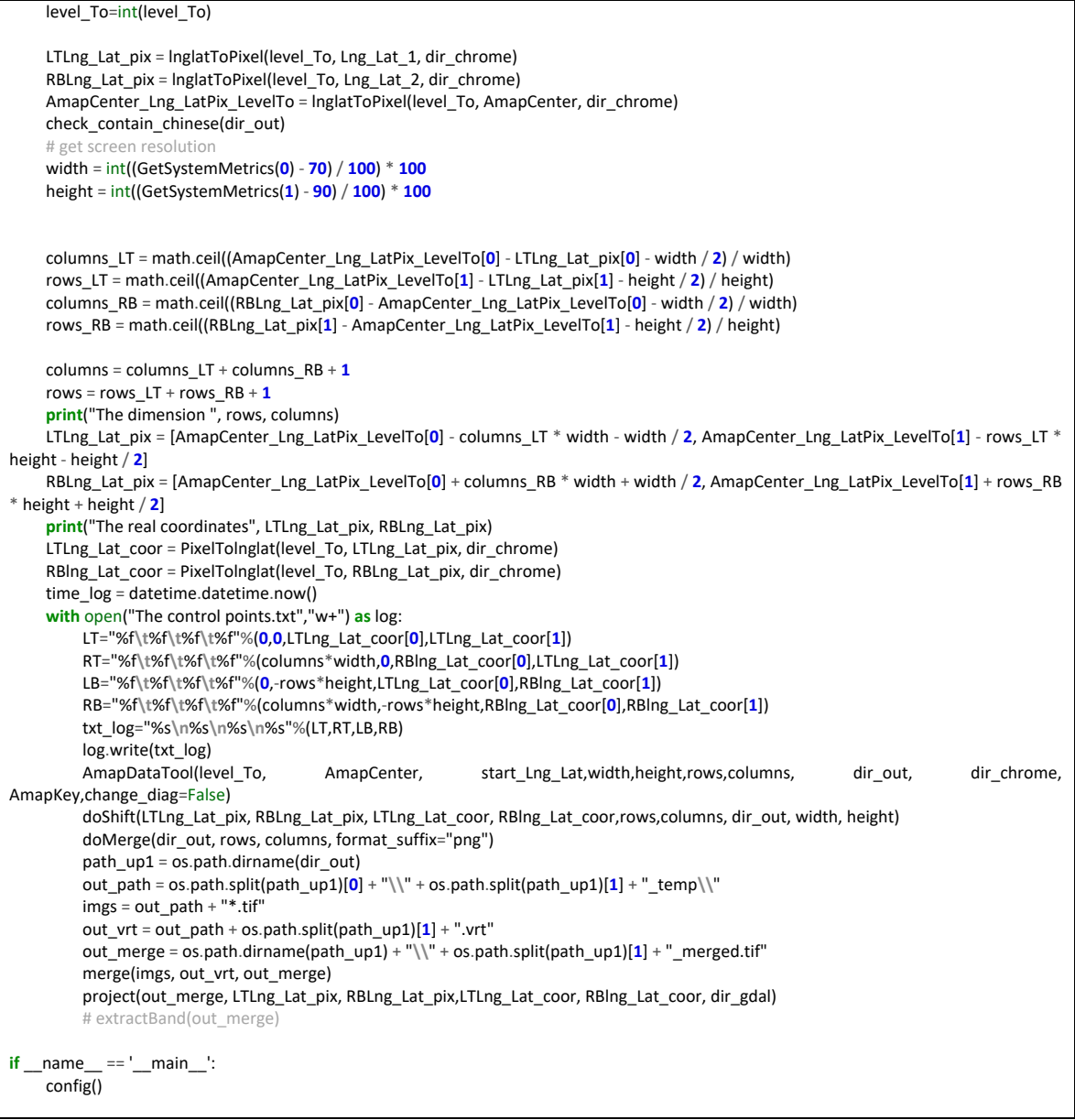